# **Get Book**

# **USING MICROSOFT VISIO 2010**

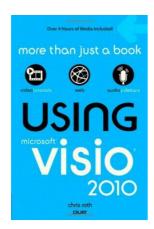

QUE, 2010. Paperback. Book Condition: Brand New. 1st edition. 360 pages. 8.94x6.00x0.90 inches. In Stock.

## Read PDF Using Microsoft Visio 2010

- Authored by Chris Roth
- Released at 2010

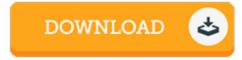

Filesize: 1.56 MB

#### Reviews

This sort of book is every little thing and got me to searching ahead and a lot more. This can be for all those who statte there was not a well worth reading through. I am just easily could possibly get a delight of reading through a published pdf.

### -- Floy Rolfson

An incredibly great ebook with perfect and lucid answers. It really is rally exciting through studying time period. You wont feel monotony at at any time of the time (that's what catalogs are for relating to when you question me).

### -- Victoria Wolff DVM

A superior quality book and also the font employed was fascinating to learn. I could possibly comprehended almost everything using this created e publication. You wont sense monotony at at any time of your respective time (that's what catalogs are for about should you ask me).

### -- Lucile Morissette